## SAP EDUCATION

## **SAMPLE QUESTIONS: C\_TBW65\_73**

SAP Certified Application Associate – Administration and Operations with SAP BW 7.3 and SAP BI 4.0

Disclaimer: These sample questions are for self-evaluation purposes only and do not appear on the actual certification exams. Answering the sample questions correctly is no guarantee that you will pass the certification exam. The certification exam covers a much broader spectrum of topics, so do make sure you have familiarized yourself with all topics listed in the exam competency areas before taking the certification exam.

## **Questions**

 $1.$  Which variable can you implement in an analysis authorization?

Please choose the correct answer.

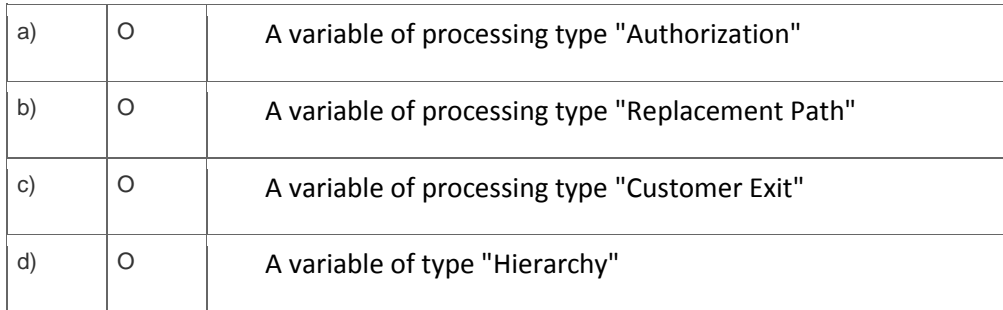

2. You want to connect a number of different DataSources to a target. The DataSources have similar business transformation logic.

Which object do you use to connect the DataSources to the target?

Please choose the correct answer.

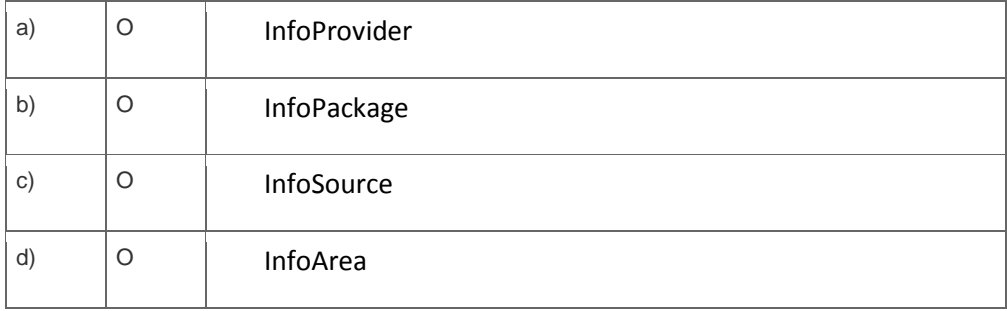

3. Which of the following tasks can you perform using the Data Warehousing Workbench?

Note: There are 3 correct answers to this question.

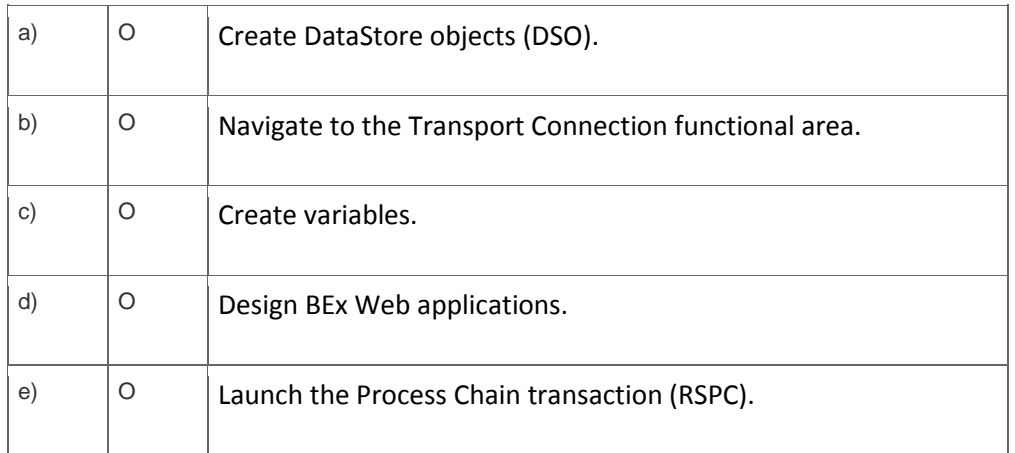

4. Why do you use Semantic Partitioned Object (SPO) InfoProviders?

Note: There are 2 correct answers to this question.

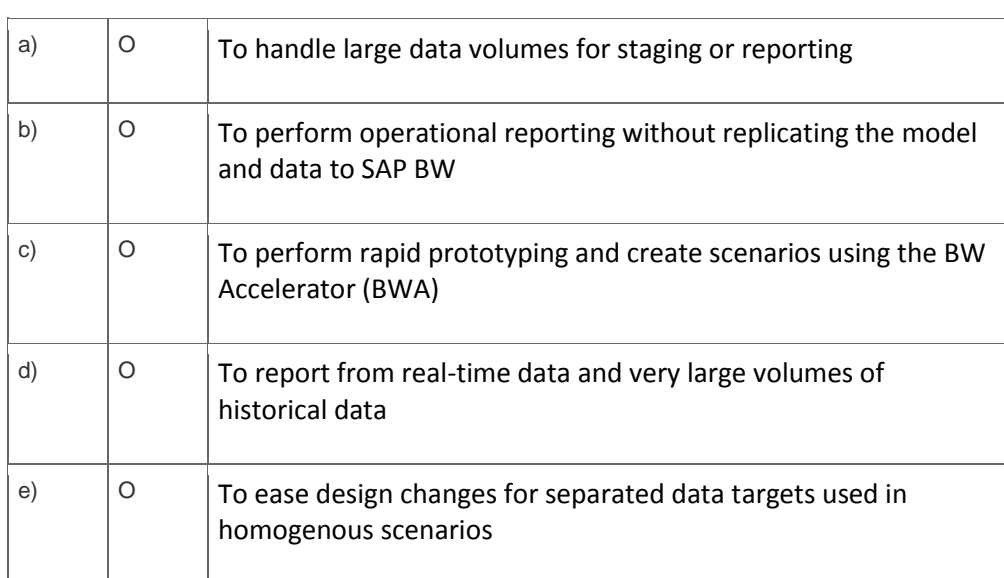

**5.** You want an overview of the status of the process chains in your BW system, and want to drill down into the details.

Which tool do you use?

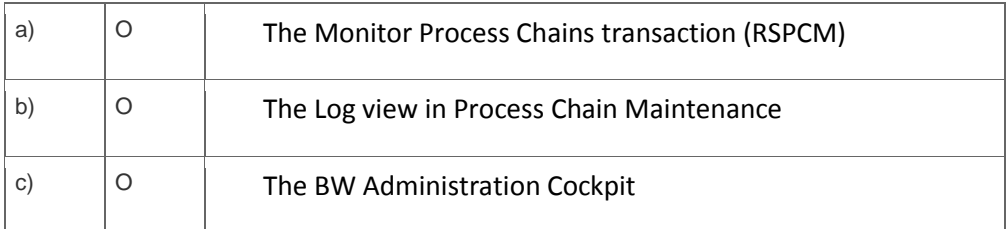

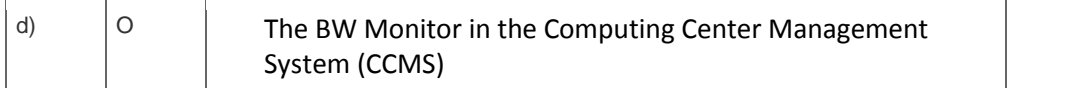

<sup>6.</sup> How can you reduce the number of background processes needed in process chain execution?

Please choose the correct answer.

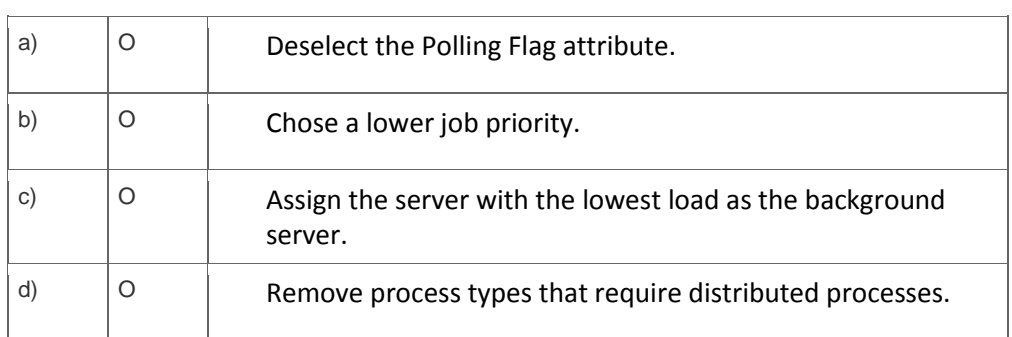

7. You use the BW Accelerator (BWA) for an InfoCube.

Which task would you perform if you want to optimize the query performance?

Please choose the correct answer.

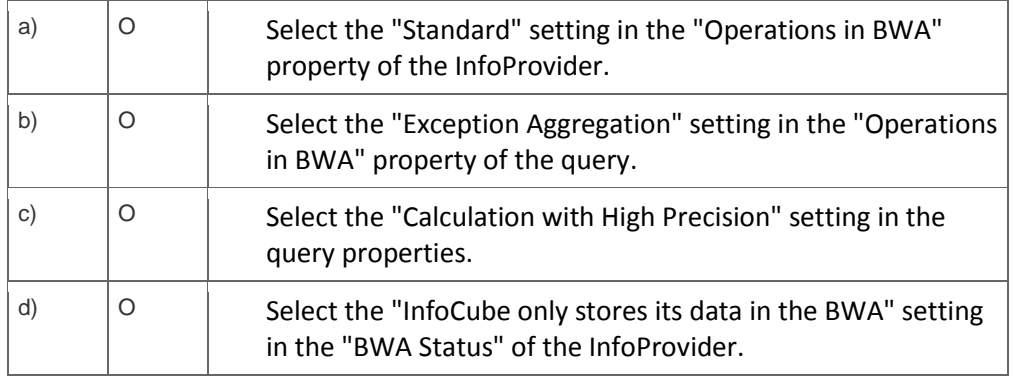

8. For which data sources does SAP recommend the use of Crystal Reports for Enterprise?

Please choose the correct answer.

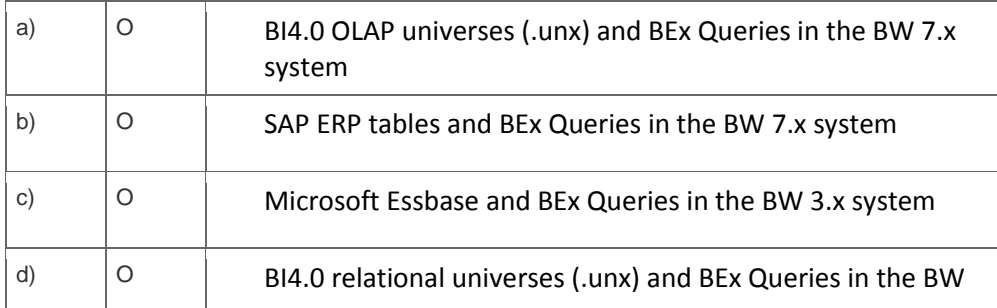

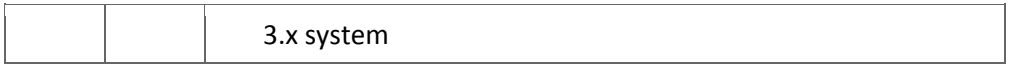

9. What can you include when you install the SAP BusinessObjects Business Intelligence platform?

Note: There are 2 correct answers to this question.

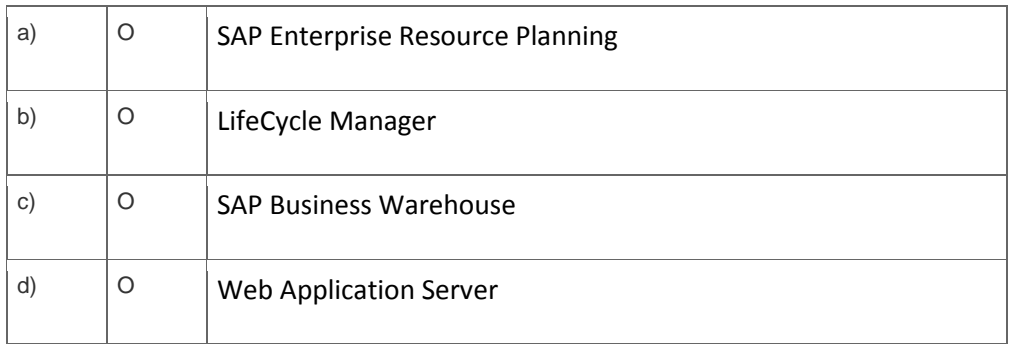

10. Which of the following source system types allow a Data Transfer Process (DTP) for Direct Access?

Note: There are 3 correct answers to this question.

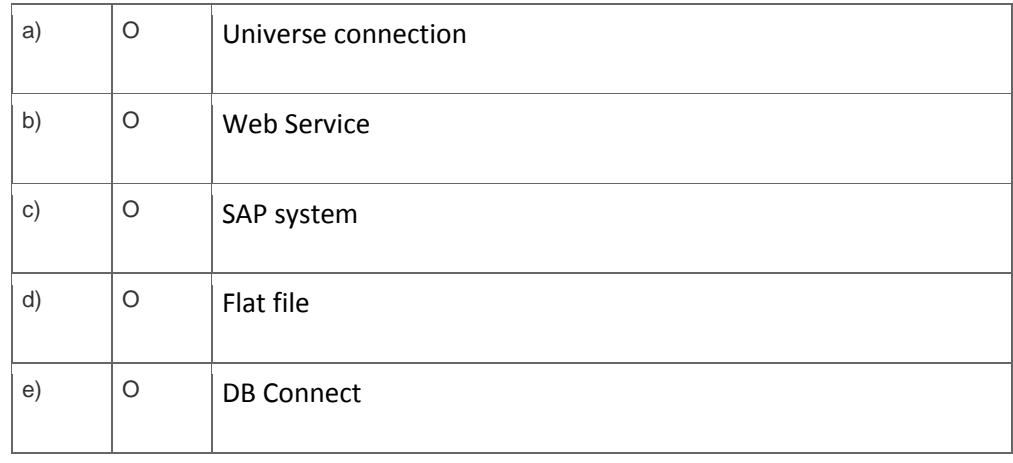

## **Solutions**

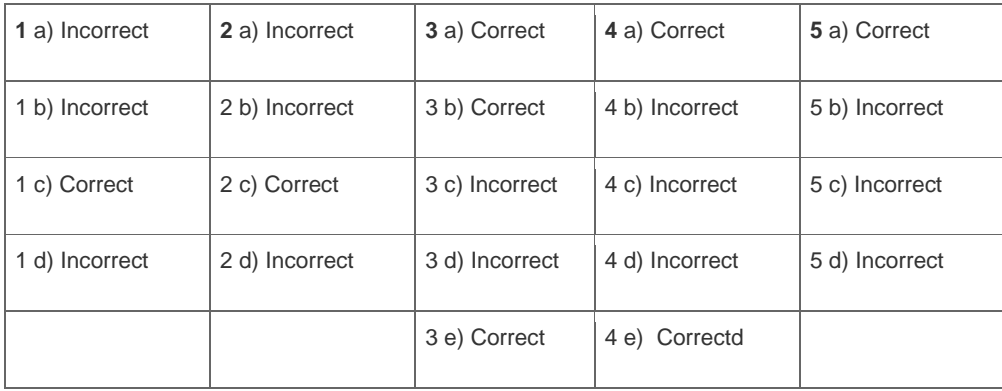

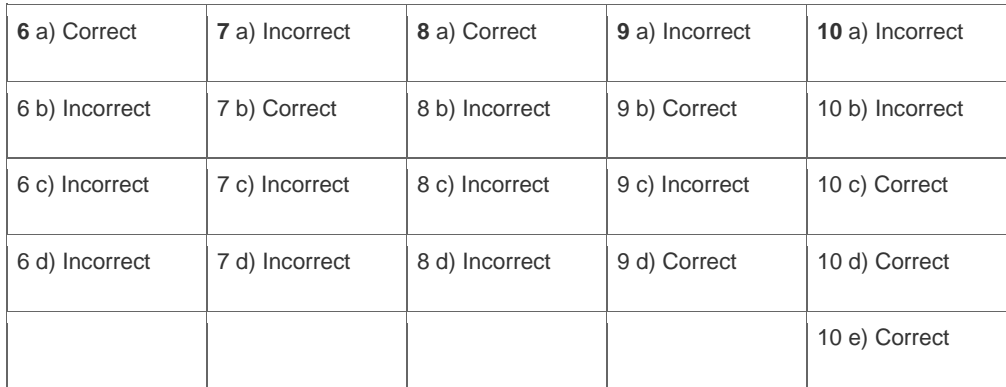

**Want to learn more?** [Contact SAP](http://www.sap.com/contactsap) for more information.